## SAP ABAP table RN1FOFOTYPEA {IS-H\*MED: Drug Type of Drugs}

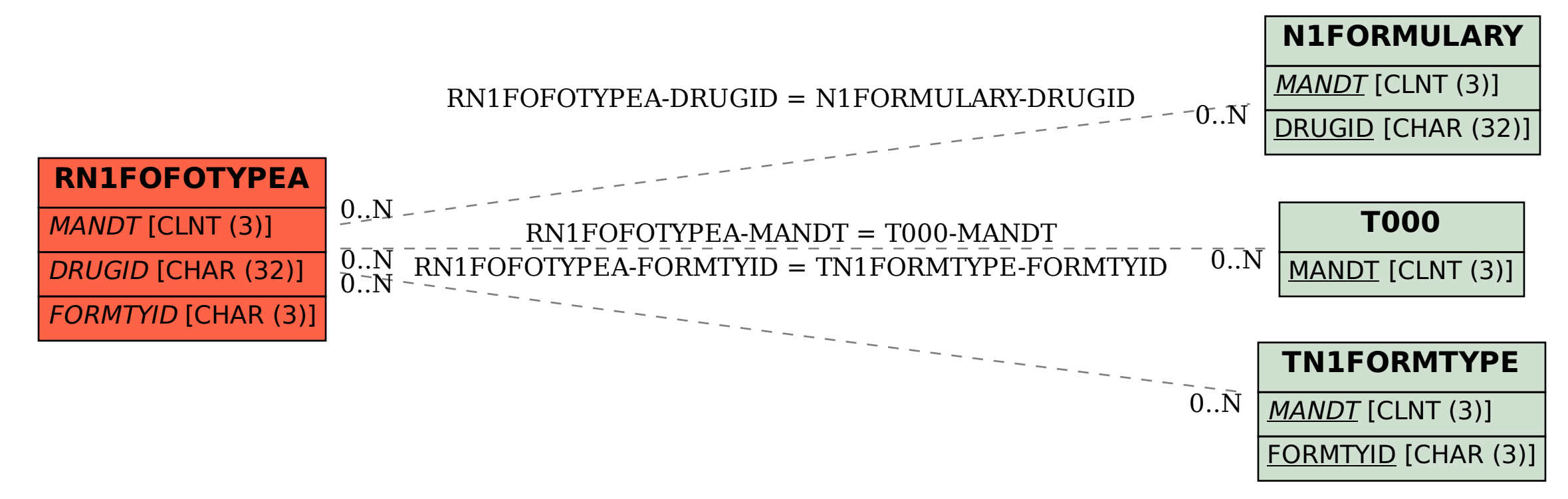